# Computer Graphics

Virtual Environments

Autumn 2013

## "Velkommen!"

#### • We are

- Tom-Robert Bryntesen: 3D programming
- Michael Louka: Concepts, theory & practice
- Thomas Winger: 3D programming

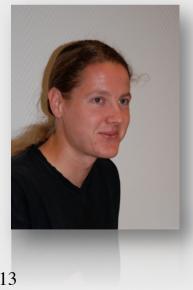

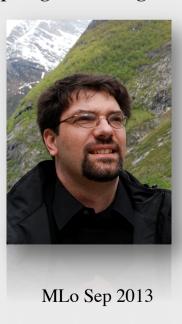

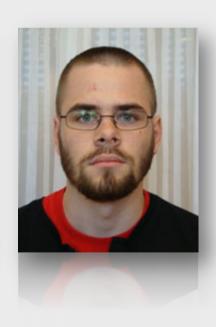

11/09/2013

## About the course

- Theory and practice for implementing non-trivial interactive 3D applications
  - with a focus on virtual environments
- Introduction to concepts and research issues
- Practical introduction to using the JMonkeyEngine 3D API to implement applications

## Web Pages

- <a href="http://create.ife.no/vr/kurs/vrhiof13/info/">http://create.ife.no/vr/kurs/vrhiof13/info/</a>
- Course Info
  - Plan, Tools, Literature, Evaluation, etc.
- Modules
  - New material added every week
- Resources
  - External resources, websites, groups, etc.

### Course Plan

- Lectures in IFE's VR lab every Monday
  - Start at 12:15
  - Normally last 3 hours with
    - 1 hour on concepts/theory
    - 2 hours on applying concepts
  - The first and last lectures are an hour longer
- Also four programming "Workshops"

## Course Plan

| Week | Topic                         | Date              | Duration |
|------|-------------------------------|-------------------|----------|
| 1    | Introduction, including demos | 23 September 2013 | 4        |
| 2    | Content Production            | 30 September 2013 | 3        |
| 3    | Workshop                      | 7 October 2013    | 3        |
| 4    | Interaction                   | 14 October 2013   | 3        |
| 5    | Animation                     | 21 October 2013   | 3        |
| 6    | Workshop                      | 28 October 2013   | 3        |
| 7    | Simulation                    | 4 November 2013   | 3        |
| 8    | Optimisation                  | 11 November 2013  | 3        |
| 9    | Workshop                      | 18 November 2013  | 3        |
| 10   | Immersion, including workshop | 25 November 2013  | 4        |

### Literature

#### • Required:

- Lecture slides and notes (links/handouts)
- Articles and papers (links/handouts)
- Book: JMonkeyEngine 3 online documentation

#### • Optional:

 See the main course website on the HiØ site for suggestions of optional further reading

## Evaluation

- You will work on an assignment during the course that will be submitted for evaluation
- Your assignment should demonstrate your understanding of how to implement concepts taught
- E-mail us a proposal of your idea if you need advice on whether it is appropriate and sufficiently complex

## Evaluation

- Basics required include:
  - 3D navigation
  - 3D interaction with objects
  - Manipulation of attributes of objects
- Must also demonstrate techniques presented during the course, including animation, optimisation, simulation, ...
- In an appropriate context
  - i.e. contributing to the functionality of the application
  - e.g. arcade game, interior design, educational or sport simulator

### Evaluation

- Can do coursework individually or in pairs
- Expect the application developed to be more "polished" if submitted by a pair
- You may be called in for an additional oral exam at the faculty's discretion
  - Oral exam focuses on work handed in

## Advice, Questions, Guidance

- E-mail addresses:
  - Tom-Robert: tom-robert.bryntesen@hrp.no
  - Michael Louka: michael.louka@hrp.no
  - Thomas Winger: thomas.winger@hrp.no
- Can also visit us in Os Allé 5 (3rd floor)
  - Need to phone first to be let in so best to arrange visit via e-mail beforehand

## Finally

We hope that you will find this course education, interesting, useful, and fun!